$UM - 16$ 

# STORAGE YIELD ANALYSIS

Satish Chandra Director

# STUDY GROUP

M.R. Vaghe S.K. Jain

National Institute of Hydrology Jal Vigyan Bhawan Roorkee - 247 667 (U.P.)

1986-87

# **CONTENTS**

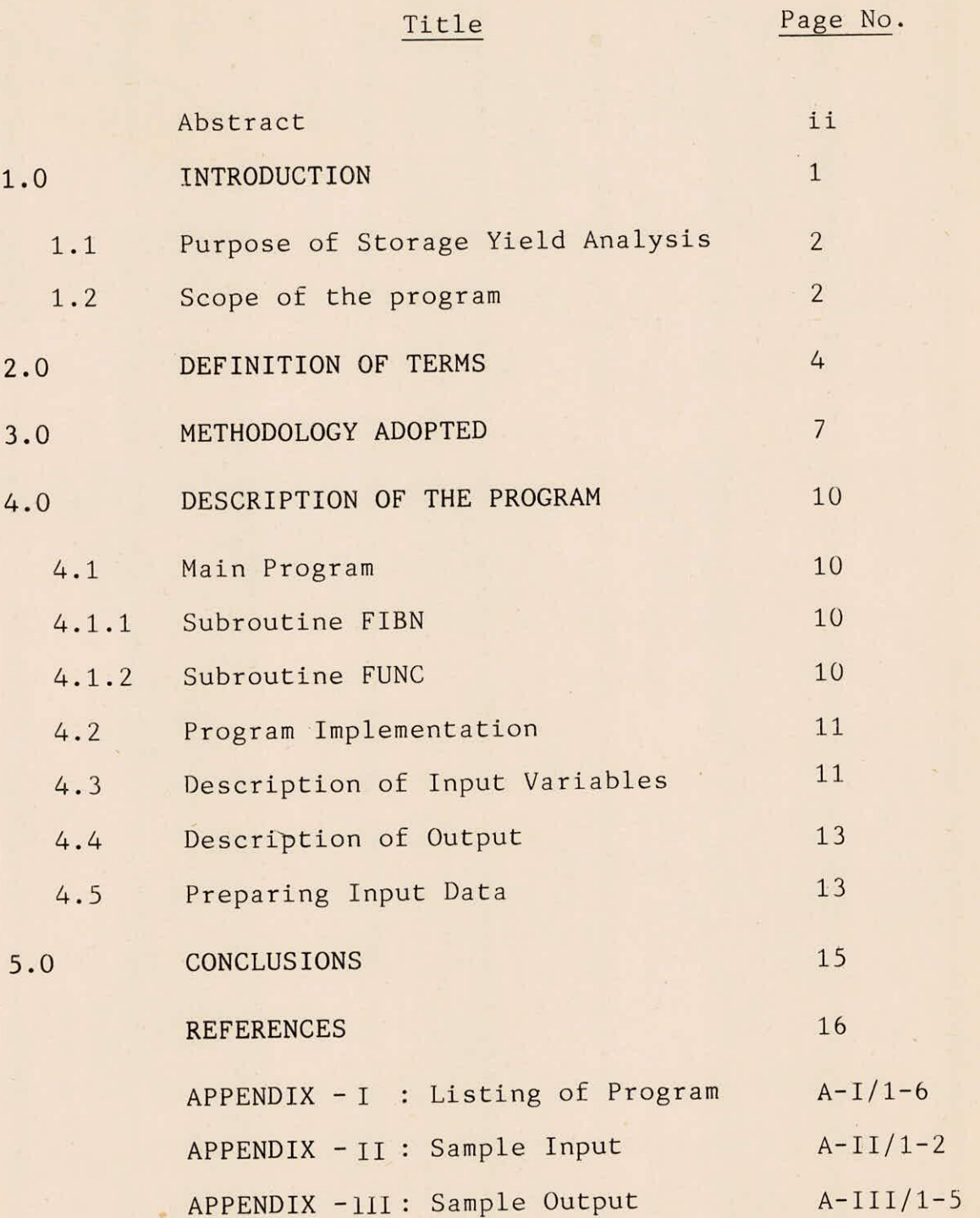

#### ABSTRACT

The analysis of storage-reliability-yield relationship is important to provide preliminary design capacity or yield estimates for storage reservoirs governed by requirements over a period. Traditionally, Rippl's mass curve approach or its automated equivalent sequent peak algorithm have been used to obtain a single estimate of design capacity of reservoir with implied reliability as unity. In this report, simulation technique has been used to develop the storage-yield relationship for a single purpose-single reservoir taking reliability as a factor in capacity computation. Fibonacci method of unidimensional search has been employed to achieve the desired reliability. The developed program also performs reservoir operation computations. A test input and corresponding results have been-given to demonstrate the methodology used in this report.

#### 1.0 INTRODUCTION

The storage-reliability-yield study is essential to provide preliminary design capacity or yield estimates for storage reservoirs governed by requirements over a long span of time. It defines the relationship between inflow characteristics, reservoir capacity,controlled release and reliability.

The methods mostly used for performing storage-yield analysis can be broadly classified into (1) Sequential, and (2) nonsequential procedures. Sequential analysis makes use of historical (or synthetic) time series of inflows, which is routed through the reservoir system, accounting the necessary outflows, including water supply, evaporation seepage losses, minimum downstream releases and other operations. The most commonly used sequential procedure is the mass curve introduced by Rippl or its automated equivalent sequent peak algorithm. Simulation analysis is another sequential procedure, most common in use. Although nonsequential methods have been advocated for design purposes, these procedures have seen limited use in design application.

In this study, simulation method has been used for analysing storage-yield-reliability relationships. Reliability has been accounted as a factor for the computation of

reservoir capacity or possible yield, with the help of optimization search technique using Fibonacci method.

### 1.1 Purpose of Storage-Yield Analysis

The storage required to meet a specified demand depends on three factors; the variability of inflow, the size and variability of the demand and the degree of reliability of this demand being met.

The storage-yield analysis is important in the design of reservoirs. Once the site for a reservoir is selected, the next important step is computation of capacity of reservoir and yield available during different periods. This analysis also includes reservoir operation computations and subsequently helps in development of rule curve.

#### 1.2 Scope of the Program

The developed program is capable of performing storage-yield analysis for a single-purpose single reservoir. Two basic options available are-computation of capacity of reservoir to meet the specified demands and estimation of possible yield with a given reservoir capacity; both at specific reliability. Two more options are available for initial condition of reservoir. Ustng this option, the starting state of the reservoir may be set either empty or full. The program employs Fibonacci method (adopted from

and decline of the Constant of the Constant of the Constant of the Constant of the Constant of the Constant of

Kuester & Mize, 1973), for one dimensional search to achieve the desired reliability. The program (APPENDIX-I) has been developed to make reservoir yield analysis for monthly data, which can be changed depending on availability of space in the system, by making necessary alterations in COMMON Statements.

### 2.0 DEFINITION OF TERMS

#### $(a)$ Release

Release or draft is the amount of controlled outflow from a reservoir during a given time interval to serve useful purpose(s).

#### $(b)$ Yield

This is the measure of output from a reservoir. For the reservoirs serving the demands like irrgation, water supply and navigation, it equals the amount of water released for this purpose while for those generating hydroelectric power, the yield is the amount of energy generated during the time interval.

#### $(c)$ Reliability

Reliability of a reservoir is specified as the probability p of the reservoir being in the satisfactory state. Mathematically

$$
p = Prob[X_{+} \in S]
$$
 ... (1)

where  $X_t$  is the state of the system at time t and S is the domain of admissible states.

#### $(d)$ Annual Reliability

Annual reliability is the probability that outflow

will meet the demand within a year. Mathematically

$$
R_a = (n-m)/n \qquad \qquad \ldots (2)
$$

where m is number of failure years in the total number of n years.

#### $(e)$ Time reliability

Time reliability is the portion of the total opera-

tion time during which the demand was fully met.  
\n
$$
R_{t} = \frac{1}{T} \sum_{Y(\Delta t) \ge q} \Delta t
$$
...(3)

where T is the period of operation, q is the target and Y is release.

#### $(f)$ Volume Reliability

This is the measure of actually supplied portion of total volumetric demand during the period T, and is given by

$$
R_{v} = 1 - f (q-y) dt / \int_{0}^{T} q dt
$$
 ... (4)

For constant target demand, the following relationship holds good among annual reliability, time reliability and volume reliability.

$$
R_a \le R_t \le R_v \tag{5}
$$

The reason for this relationship among the various reliabilities is that most failure years include periods of non-failure operation and that during most failure periods, this release is not completely curtailed.

In the present report, the time reliability is used to measure the performance of reservoir and wherever the term reliability is used without any adjective, it signifies time reliability.

### 3.0 METHODOLOGY ADOPTED

The program applies the Fibonacci search technique for the computation of variable, reservoir capacity or annual yield, tilL desired reliability is achieved with permissible tolerances, supplied by the user.

At the beginning of iteration, the upper bound of the variable is computed as the average inflow volume in a year given by

$$
Y_{\text{up1}} = \frac{\sum_{t=1}^{S} I_t}{\text{NMONTH}} \cdot 12 \qquad \dots (6)
$$

where  $Y_{up1}$  = upper bound of variable Y

 $I_t$  = reservoir inflow in time 't'

NMONTH - total number of months

Lower bound of storage is taken as dead storage Smin, whereas for annual yield lower bound is taken as zero. With the desired accuracy, specified lower bound and calculated upper bound, the subroutine FIBN is called to perform one dimensional search to reach the optimum value of variable.

In Fibonacci search technique, objective function is required, which is defined by the subroutine FUNC, as absolute difference in reliabilities desired and achieved. The reliability achieved is computed after complete reservoir operation computations, based on mass balance equation, given by

$$
S_{t+1} = S_t + I_t - R_t - E_t
$$
 (7)

Subject to

$$
S_{\min} \leq S_t \leq C
$$

where  $S_t$  = storage at the beginning of  $t^{th}$  interval,  $S_{t+1}$  = storage at the end of t<sup>th</sup> interval, C = capacity of reservoir  $R_{t}$ release in interval 't'  $E_t$  = evaporation loss in  $t^{th}$  interval  $D_t$  = demand in interval 't'

The evaporation loss  $E_t$  is function of both  $S_t$  and S<sub>t+1</sub>. Hence iterative method is applied using elevationarea-capacity table, till absolute difference between two successive relative evaporation losses  $(E_t/S_t)$  are less than DIFMAX, which is user supplied. At each time interval, attempt is made to satisfy the demand to the extent possible If the available water in reservoir is less than  $S_{min}$ , no release is made and the storage is depleted by evaporation only and the reservoir is assumed to have failed during that particular month. If during any period,  $S_t + I_t \geq C$ , the extra water over the storage capacity after meeting the demands is spilled. If there is not enough water in the

reservoir to meet the demand during any period, the demand is met to the extent possible and the month is treated as failure month.

The reliability achieved is computed as given by

$$
AREL = 1.0 - \frac{IFAIL}{NMONTH} \qquad \qquad \ldots (8)
$$

where AREL = reliability achieved,

IFAIL = number of failures i.e. number of times for which  $R_t < D_t$ 

As stated above, objective function, used in Fibonacci search method is given by

> $OF = |AREL - RELI|$  $\ldots$  (9)

where OF = objective function RELI = reliability desired

The details of Fibonacci search method, which is a unidirectional search method for nonlinear optimization problems, can be found in texts such as Taha (1976) and Rao (1979). The choice of this method over other univariate nonlinear programming techniques is somewhat subjective.

### 4.0 DESCRIPTION OF PROGRAM

The program consists of main program and several subroutines as described below.

#### 4.1 Main Program

The main program(SY.FOR)is written in VAX-11 FORTRAN language. It reads the input data from logical unit one. After performing echo-printing, it sets the upper limit of the variable to be computed and calls subroutine FIBN with the arguments depending on option chosen. Finally, it calls subroutine FUNC to perform reservoir - operation computations with final value of variable. The main program also prints detailed reservoir operation table in a separate file (SY1.0UT), if requested.

### 4.1.1 Subroutine FIBN

This subroutine performs one dimensional search using Fibonacci method with the objective function, equal to absolute difference of reliabilities desired and achieved, computed by the program subroutine FUNC.

#### 4.1.2 Subroutine FUNC

Subroutine FUNC makes reservoir operation computations based on detailed sequential analysis and computes objective function with the achieved reliability obtained

from the analysis. It makes use of subprogram FINT for linear interpolation in reservoir level and evaporation computations.

# 4.2 Program Implementation

The program has been developed and tested on VAX-11/780 Computer System with FORTRAN 77 compiler, using various options with Dharoi reservoir as test problem. The input data can be in any consistent system of units. The program is sufficiently generalised. The statements which may require change for implementation of this program on the other systems are the OPEN statement, READ statement and WRITE statements.

### 4.3 Description of Input Variables

Following is the list of important variables with description which are needed for preparing input file for this program.

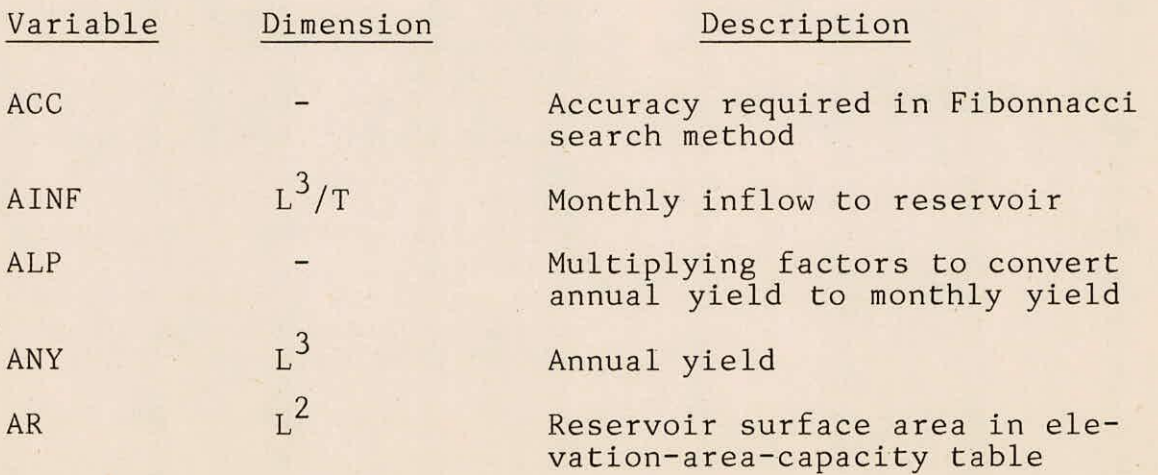

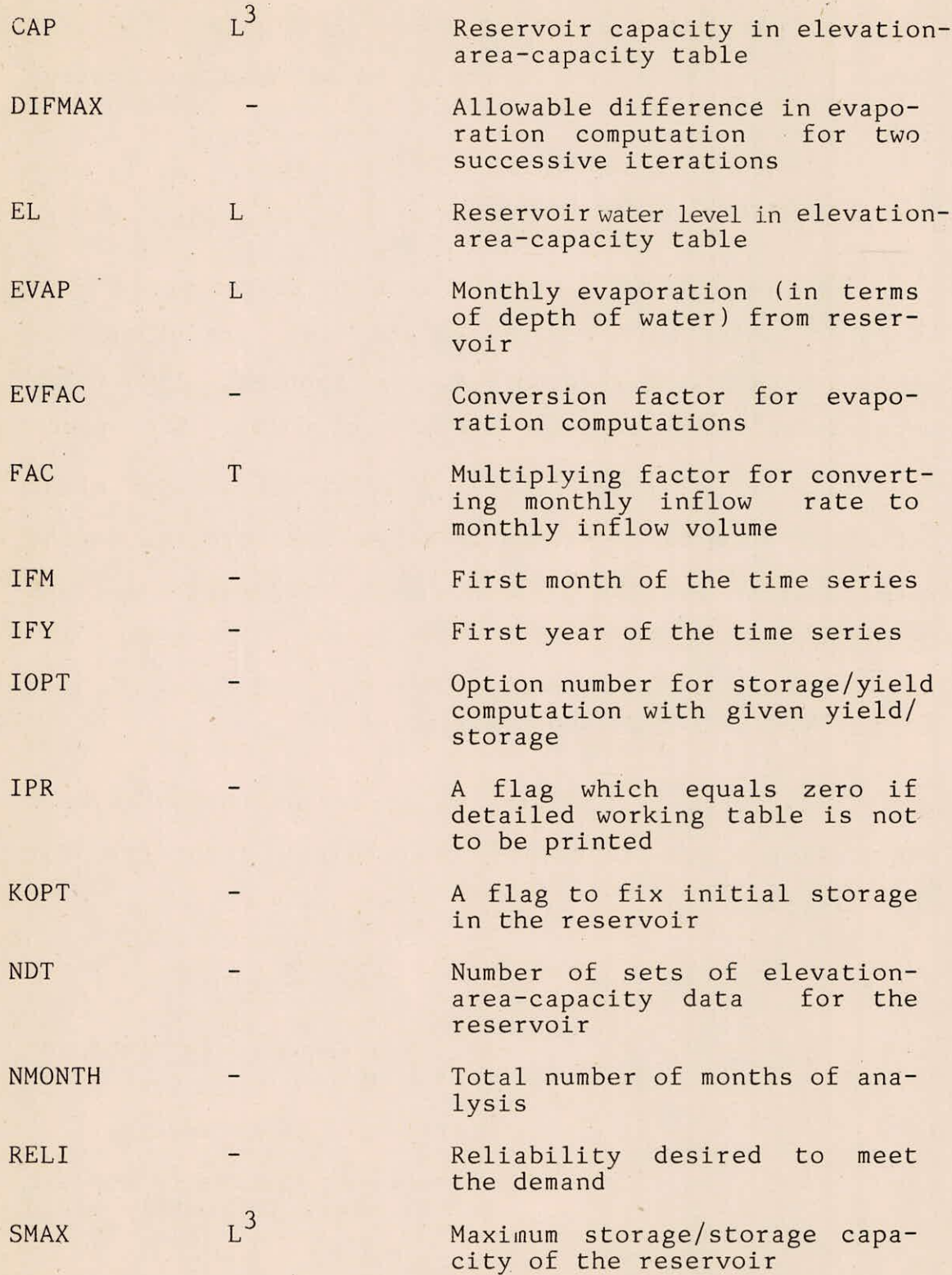

 $SMIN$   $L^3$ Dead storage of the reservoir TITLE - Title of the problem

The program reads all variables except Title in free format. Title is read in alphanumeric format, with maximum character length of 70.

# 4.4 Description of Output

The results are written in a file 'OUT.DAT' which is logical unit two. In addition to the values of the variables, read from input file, required storage to meet the yield or yield achieved with the given reservoir capacity, at a specific reliability, as the case may be, number of failures to meet the demand and reliability achieved are written in the output file. A detailed working table, showing stepwise water balance computation is written in a separate file OUT1.DAT with logical unit 3, if requested i.e. IPR  $\neq$  0.

A listing of program alongwith sample input and output is given in appendices I, II and III respectively.

4.5 Preparing Input Data

A typical input file will have following organisations :

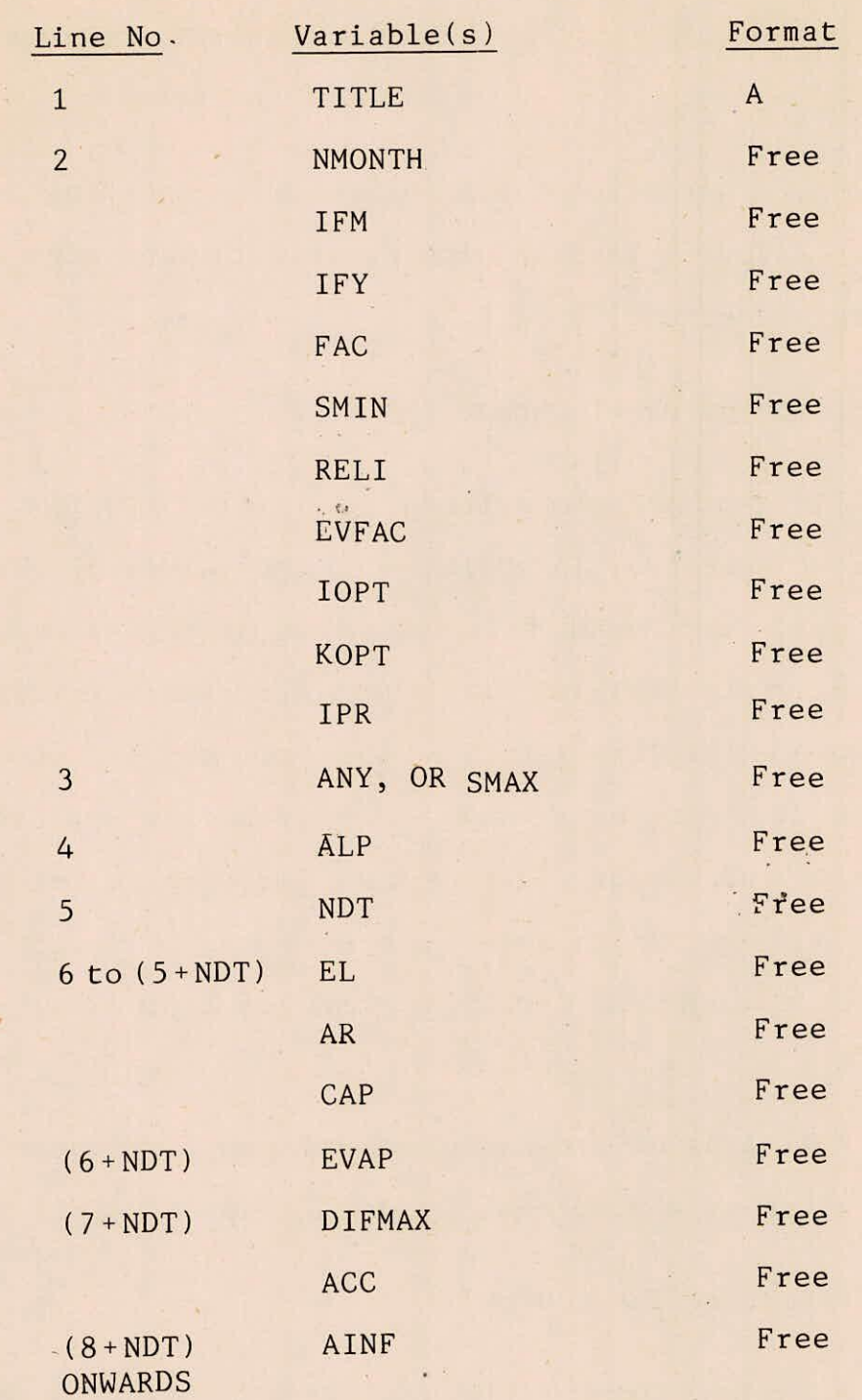

### 5.0 CONCLUSIONS

The program developed for storage yield analysis may be used with two different options regarding initial reservoir condition in addition to two basic options concerning objectives. Reliability has been considered a factor to determine reservoir capacity or possible yield. These facts support this program as useful in making analysis of storage-reliability-yield relationship and also in preliminary design of a single purpose single reservoir. The program may also be used for preliminary yield analysis of reservoirs generating hydroelectric power, if the yield can be given in terms of volume of water required.

#### **REFERENCES**

- $1.$ Buras, N., Scientific Allocation of Water Resources Elsevier Scientific Company, New York, 1972.
- $2.$ Chow, V.T., (Ed) Handbook of Applied Hydrology, McGraw-Hill Book Company, New York, 1964.
- $3.$ Hashimoto, T., J.R. Stedinger, and D.P. Loucks,"Reliability, Resiliency, and Vulnerability Criteria for Water Resource System Performance Evaluation", Water Resources Research, 18(1), 14-20, 1982.
- 4. Kuester, J.L., and J.H. Mize, Optimization Techniques with Fortran, McGraw Hill Book Company, New York,1973.
- $5.$ McMohan, T.A., and R.G. Mein, Reservoir Capacity and Yield, Developments in Water Science-9, Elsevier Scientific publishing Company, New York, 1978.
- $6.$ Rao, S.S., Optimization Theory and Applications, Wiley Eastern pvt. Limited, New Delhi, 1979.
- $7.$ Taha, H.A., Operations Research, An Introduction, Mac-Millan Publishing Company, New York, 1976.

#### Appendix-I

```
\mathbb{C}PROGRAM FOR STORAGE-YIELD ANALYSIS FOR A RESERVOIR
\overline{C}\ddot{C}Available ortions --
C
       iort = 1 -- annual sield is known, storage is to be calculated
C
       iort = 2 -- storase is known, annual wield is to be calculated
\mathbb{C}kort = 1 -- reservoir is assumed initially full.
       kort = 2 -- reservoir is assumed initially empty(smin)
F.
       ipr = 0 -- detailed operation table is not to be printed
ť.
common/ff/ alp(12), ainf(500), st(500), rel(500), ar(100), cap(100), el(100)
       common/fs/ evar(12), aevar(500), al(12), igr(100)
       common/f2/ nmonth,reli,ifm,smin,arel,ifail,ndt,difmax,evfac,relmax,iter
       commen/f3/ iort, kort, smux, any
       character*70 title
       oren(unit=1,file='sy,dat',status='old')
       oren(unit=2,file='sy.out',status='new')
       oren(unit=3,file='sy1.out',status='new')
read(1,1) title
1.
       format(5X,a)
       read(1,*) nmonth, ifm, ify, fac, smin, reli, evfac, iort, kort, irr
       if(iort.ea.1) read(1,*) any
       if(iort.ea.2) read(1,*) smax
       \text{read}(1, x) (alp(i), i=1, 12)
       read(1,*) ndt
       do 28 i=1,ndt
28
       read(1,%) el(i),ar(i),car(i)
       read(1,*) (evar(i),i=1,12)
       read(1,*) difmax:acc
       read(1,*) (ainf(J),J=1:nmonth)
End of Ineul
Echo grinting
       write(2,1) title
       write(2,2) nmonth,ifm,ifm
       format(Sx'No. of months = 'i4', First month ='i3', First er ='i5/
       15x'The inrut data can be in any consistent system of units'/)
       write(2,5) fac:smin
       format(5x'Multiplication factor for inflows = 'f14,4/
骨
       15x'Dead storage
                                          = 'f14, 4)if(iort.eq.1) write(2,33) any
       if(iort.ed.2) write(2,34) smax
7.3format(/5x/Annual sield required ='f12.2/6X'storase is to be
       1 calculated (ortion 1 chosen)'/)
34
       format(/5x/Maximum storage ='f14.2/6X'possible sield is to be
       2 calculated (ortion 2 chosen)'/)
       if(kort.ea.1) write(2,35)
       if(kopt,eq,2) write(2,36)35
       format(5x'Reservoir is assumed initially full')
36
       format(5x'Reservoir is assumed initially emets (Smin)')
```
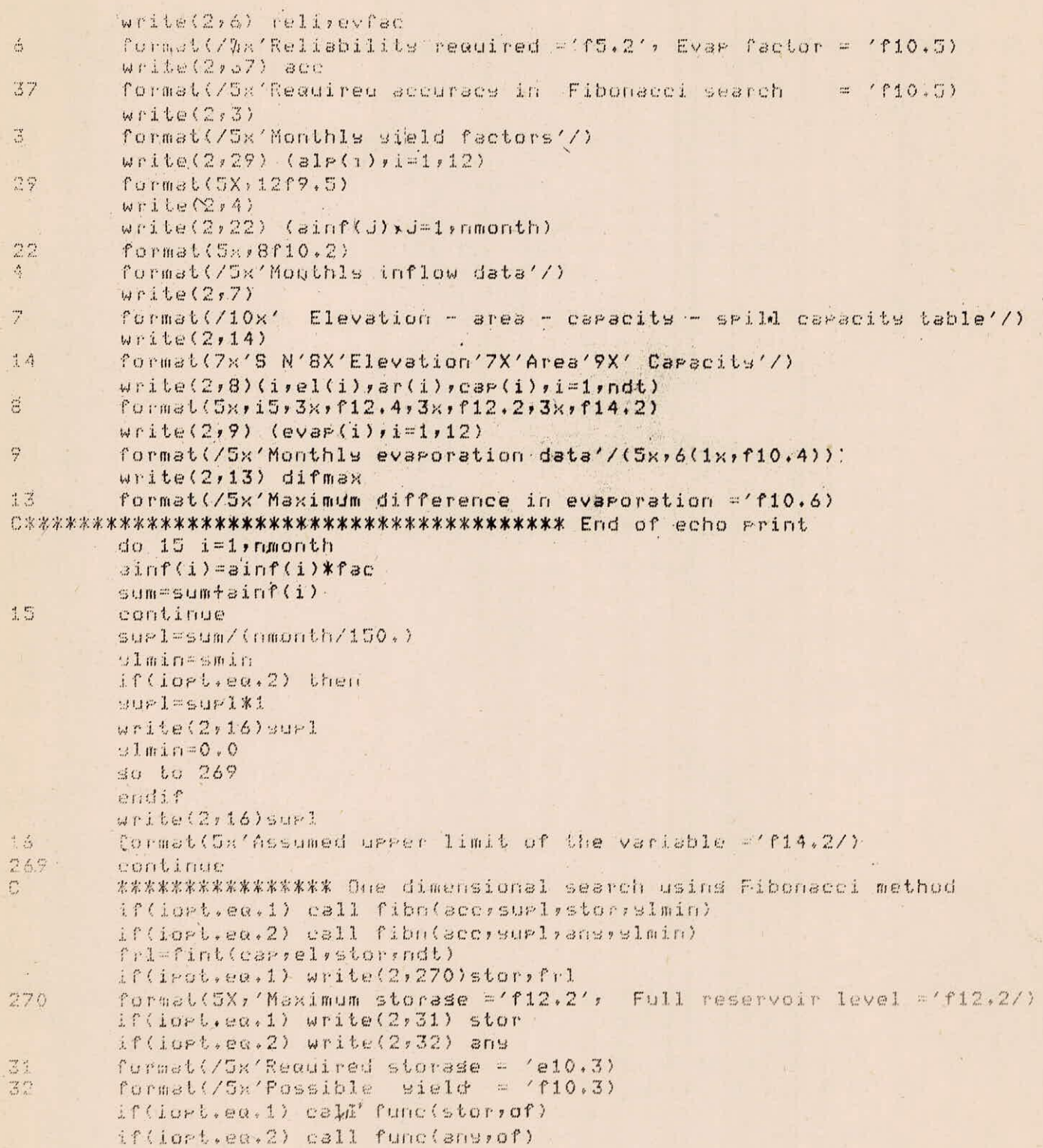

```
write(2,23) ifail,arel
23
         format(/5x'No. of failures ='i4', Reliability achieved ='f7.4/)
         if(ipr.ea.O) stop
         write(3, 17)17format(25x'Monthly Workins Table'/21X'All fisures in volume units
         1(10***3)')write(3, 18)format(' Month
                                                    Demand
                                                                Release
18
                         St Stor
                                       Inflow
               Evap > End. stor')
         \mathbf{1}im-1 fm-1do 21 k=1, nmonth
         i \mathfrak{m} = i \mathfrak{m} + 1if(im, st, 12) im=1write(3,19) k, s(t) / 1, e(03, s) int(k) / 1, e(03, s) [1, 0) / 1, e(03, s)211, \text{rel}(k)/1, e+03, e+03, e+01, e+03, st(k+1)/1, e+03format(i4, f12.2, 4f12.3, f12.2)
19
         stor
        end
        SUBROUTINE FIBN(ALPHA, B, X, A)
        \GammaThis subroutine performs one dimensional search using Fibonacci method
C
        algha = accuracy reed. y - X = variable, A = Lower limit, B = Ugger limit
\mathbb{C}\overline{C}DIMENSION FIB(100)
        DEL = B - AFTRD = 1FTB(1)=1FIB(2)=2\overline{\mathbb{F}_1}RR=1/ALPHA
        IF(BB.1e.2.0) then
         TYPE *,' ACCURACY NOT SUFFICIENT, chansed to 0.01'
          ALPHA=0.01GO TO 5
        endif
        JJ=212JJ=JJ+1FTB(JJ)=FTB(JJ-1)+FTB(JJ-2)CC = FIR(JJ)IF(CC.le.BB) so to 12
        \mathbf{I}=\mathbf{O}KK = JJ - 2IK = JJ - 2B L = B - AALL=FIB(IK) *BL/FIB(JJ)
        W = A + A L LV = B - ALLCALL FUNC(W, T)
        CALL FUNC(V,U)
        JK = 1IK = IK - 1
```
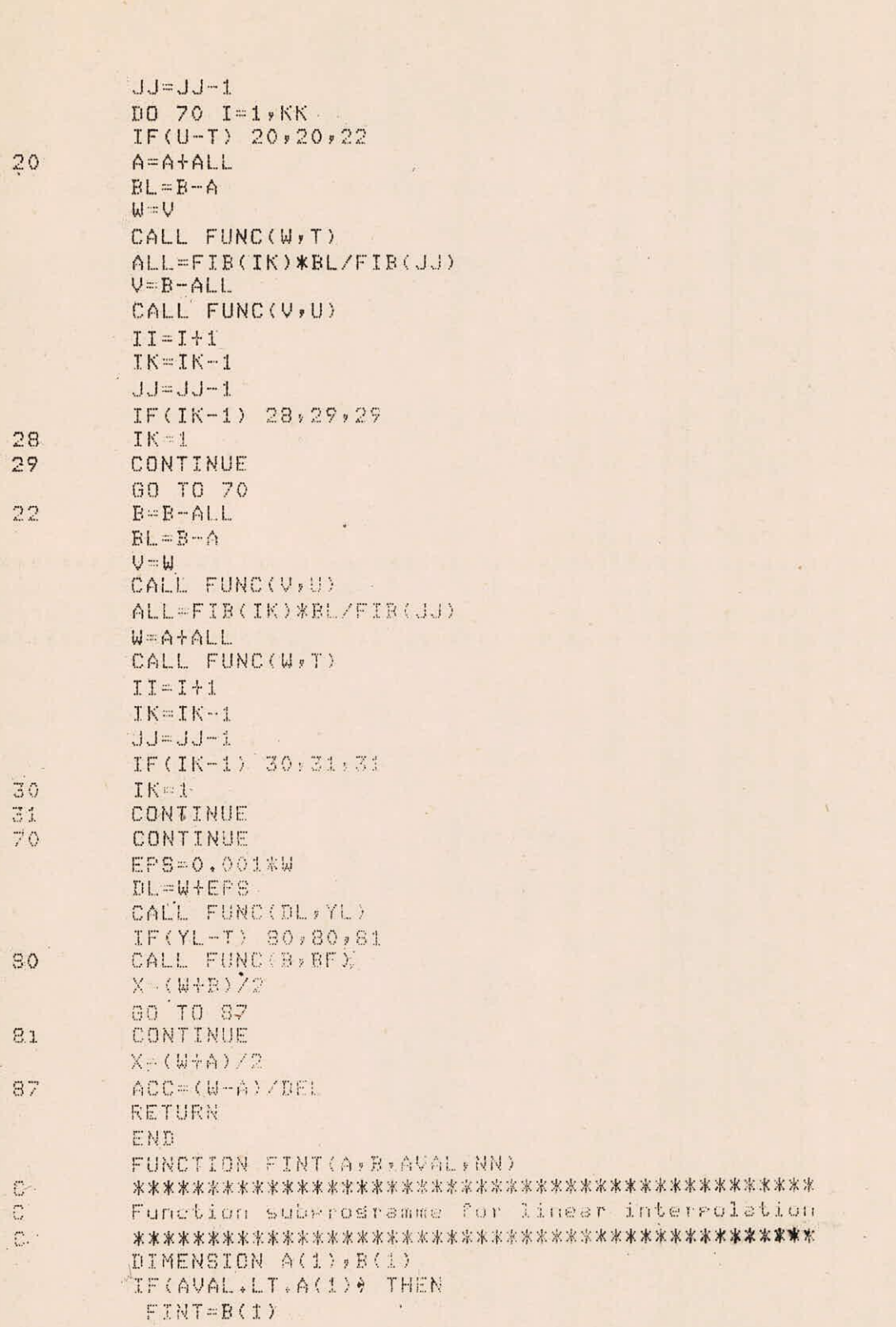

```
RETURN
ENDIF
IF(AVAL.GT.A(NN)) THEN
FINT = B(NN)RETURN
ENDIF
DO 10 I=2, NNIF(AVAL.EQ.A(I)) THEN
FINF = B(I)RETURN
ENDIF
IF(A(I-1).LT.AVAL.AND.A(I).GT.AVAL) THEN
FTNT = B(I-1) + ( (B(I) - B(I-1)) / (A(I) - A(I-1))) * (AVAL-A(I-1))RETURN
ENDIF
CONTINUE
FND
subroutine func(var, of)
The reservoir operation computations are performed in this subroutine
and the objective function for Fibonacci search is computed.
common/ff/ alp(12), ainf(500), st(500), rel(500), ar(100), cap(100), el(100)
common/fs/'evar(12), sevar(500), al(12)
common/f2/ nmonth, reli, ifm, smin, arel, ifail, ndt, difmax, evfac, relmax, iter
common/f3/ iort,kort,smax,any
i \ i = 0if(iort.ea.1) stor=var
if(iort.ea.2) then
nsverns
stor=smax
endif
do 170 in 1,12
sl(in) = ansxslr(in)ifail=0if(kor1,ea,1) ST(1)=STORif(kort.eu.2) ST(1)=SMIN
im-ifm-i
do 10.1-1, nmonth
iter-0
im = im + 1if(im.st.12) im-1
ast=st(i)
aar=fint(cap,ar,ast,ndt)
bar=aar
if(iter.ca.20) so to 19
amean=(aartbar)/2.0
aevar(i)=amean*evar(im)*evfac
st(i+1)=st(i)+sinf(i)-al(im)-sevstr(i)
```
10

 $\sum_{i=1}^{n}$  $\mathcal{C}$  $\mathbb{C}$ 

 $\mathbb{C}$ 

12

170

```
rel(i)=ol(im)Check for maintains minimum storase
if(st(i+1).lt.smin) then
 if(aevar(i).st.st(i)+ainf(i)) aevar(i)=st(i)+ainf(i)
 st(i+1)=sminreli=st(i)+ainf(i)-aevar(i)-st(i+1)
 rel(i)=amax1(re11,0,0)st(i+1)=st(i)+ainf(i)-rel(i)-sevar(i)endif
Check for maximum storage
if(st(i+1).st.stor) then
 st(i+1)=storrel(i)=st(i)+sinf(i)-sevsp(i)-st(i+1)endif
bst=st(i+1)bar=fint(cap;ar;bst;ndt)
bevar=bar*evar(im)*evfac
diff=abs(aevar(i)-bevar)/stor
if(diff.st.difmax) then
iter=iler+1
so to 11endif
if(rel(i).lt.al(im)) ifail=ifail+1
continue
i \n i = i \n i + 1bfail=ifail
arel=1.0-bfail/Nmonth
of=((arel-reli)*100)**2+VAR/10**7
return
end
```
 $\mathbb{C}$ 

 $\mathbb C$ 

19

## Appendix-II

STORAGE DETERMINATION : DHAROI RESERVOIR  $400$  6 1935 72576.0 11928738.0 0.80 0.0633 1  $20.0$   $\pm$  +07 6969.6 28179.28 6969.6 27519.08 6969.6  $0.0914$  .0914 0.0914 0.0914 0.09 0.06 0.06 2 0.0914 .0914 0.0914 0.0914 0.09 0.06 0.06 0.057 0.093 0.0914 0.0914 <br>15

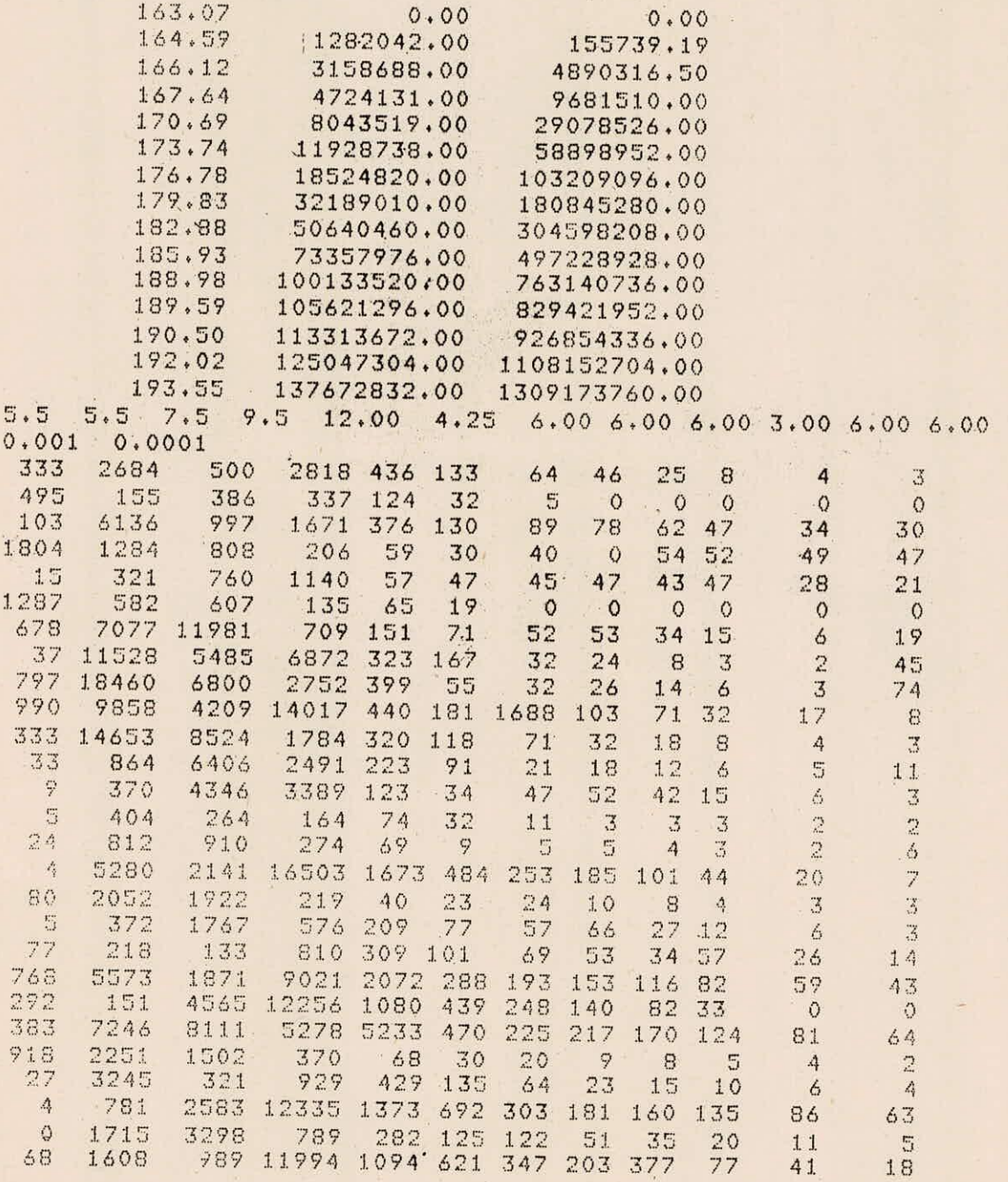

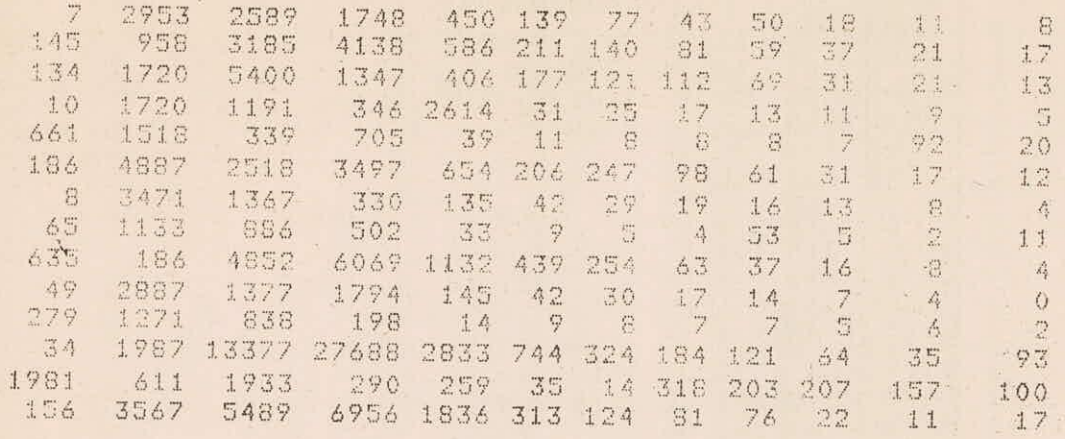

# Appendix-III

STORAGE DETERMINATION : DHAROI RESERVOIR No. of months =  $400$ , First month =  $6$ , First wr =  $193\%$ The input data can be in any consistent system'of units

Multiplication factor for inflows 72576.0000 Dead storage 11928738.0000

Annual sield required =200000000.00 storage is to be calculated (ortion 1 chosen)

Reservoir is assumed Initially empts (Smin)

Reliability required =  $0.80$ , Evan factor =  $0.06330$ 

Required accuracy in Fibonacci search - 0.00010

Munthle sield factors

0.09140 0.09140 0.09140 0.09140 0.09140 0.09000 0.06000 0.06000 0.05700 0.09300 0.09140 0.09140

Monthly inflow data

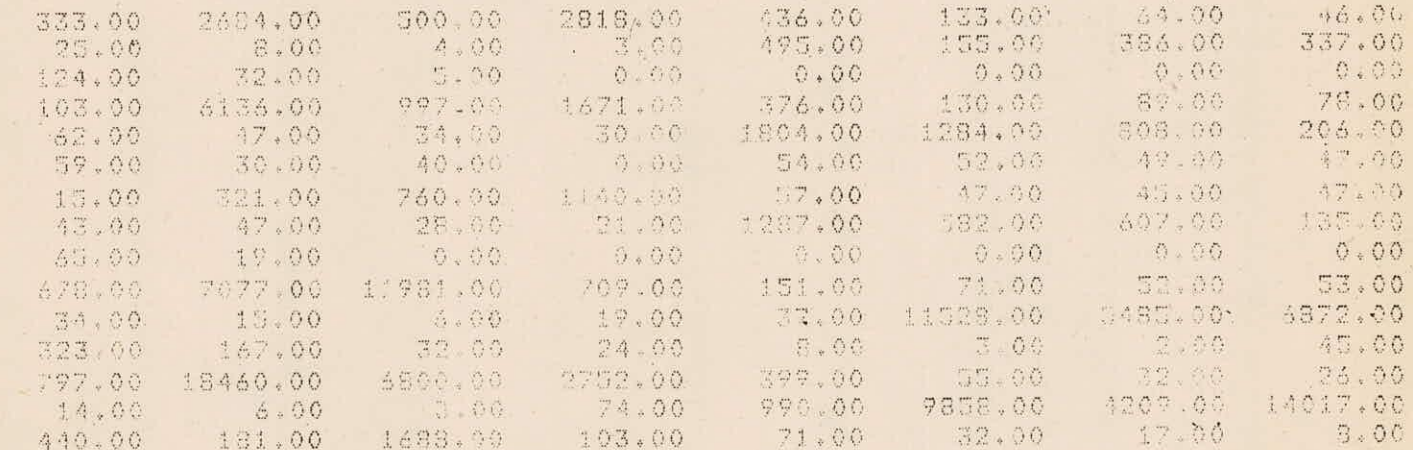

Intermediate Lines of output deleted

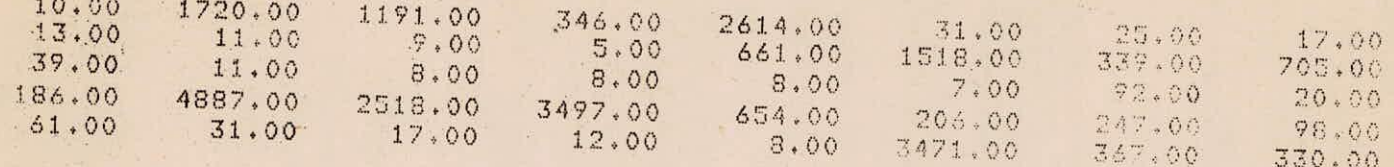

Elevation - area - caracity - srili caracity table

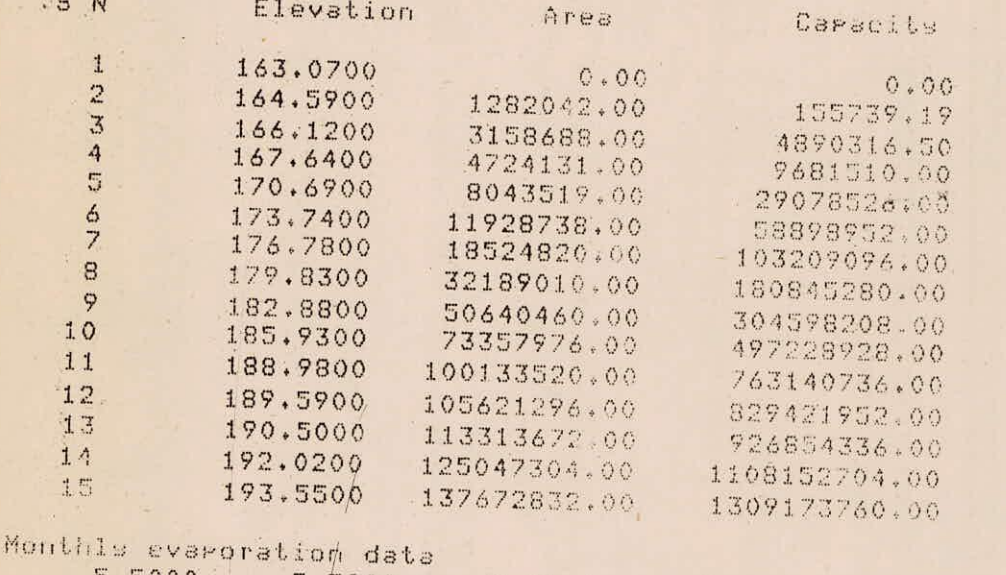

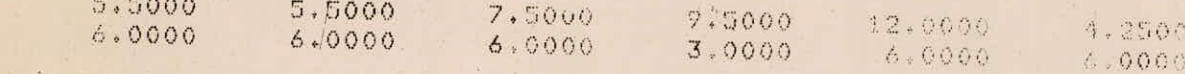

Maximum difference in evaporation = 0.001000<br>Assumed upper limit of the variable =10682507264.00

Rdaulrou storage + 0.139E+09

No. of Tailures = 81, Reliability achieved = 0.7975

W.

 $A-III/2$ 

# Monthly Working Table

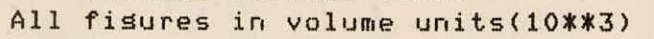

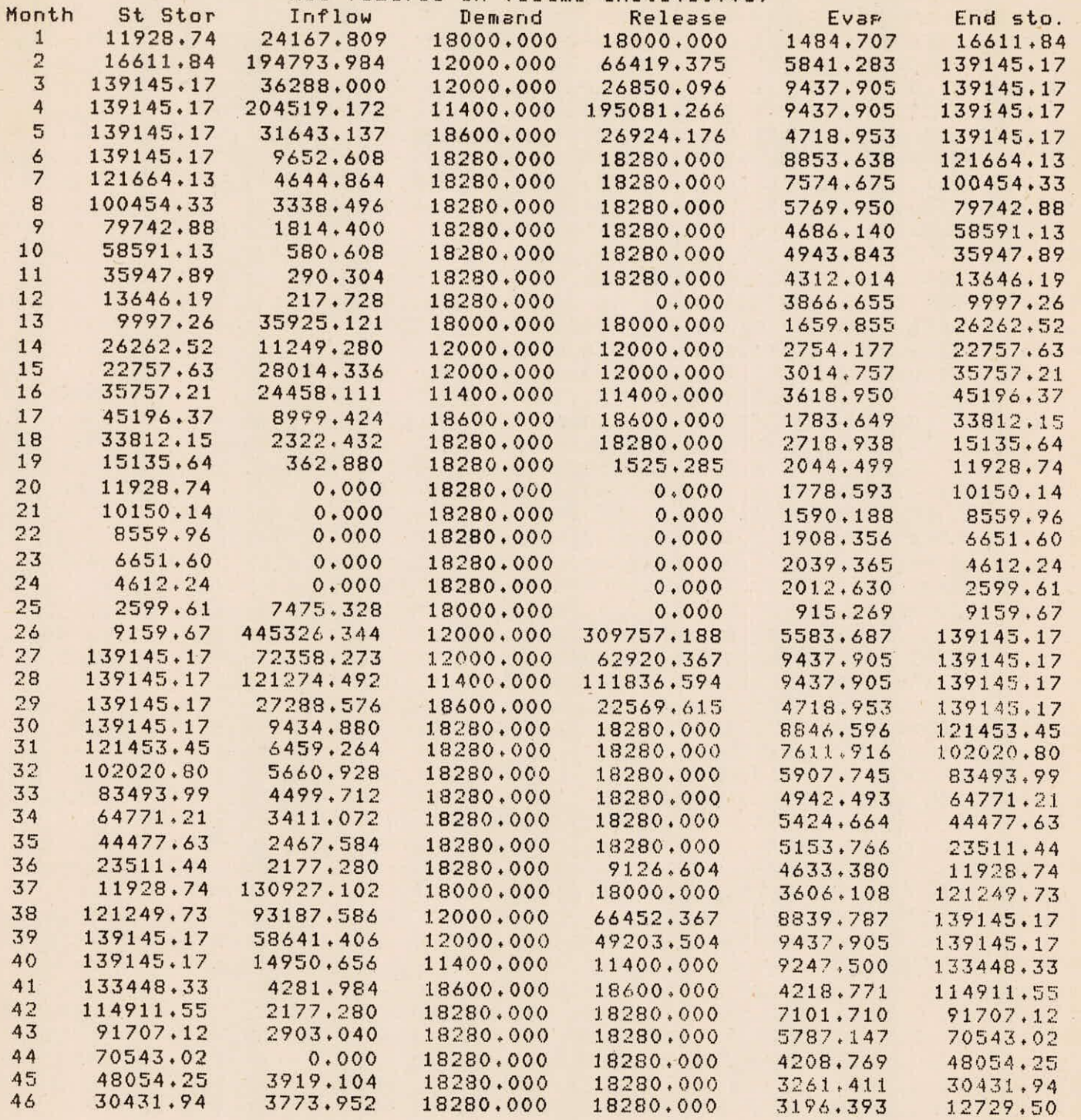

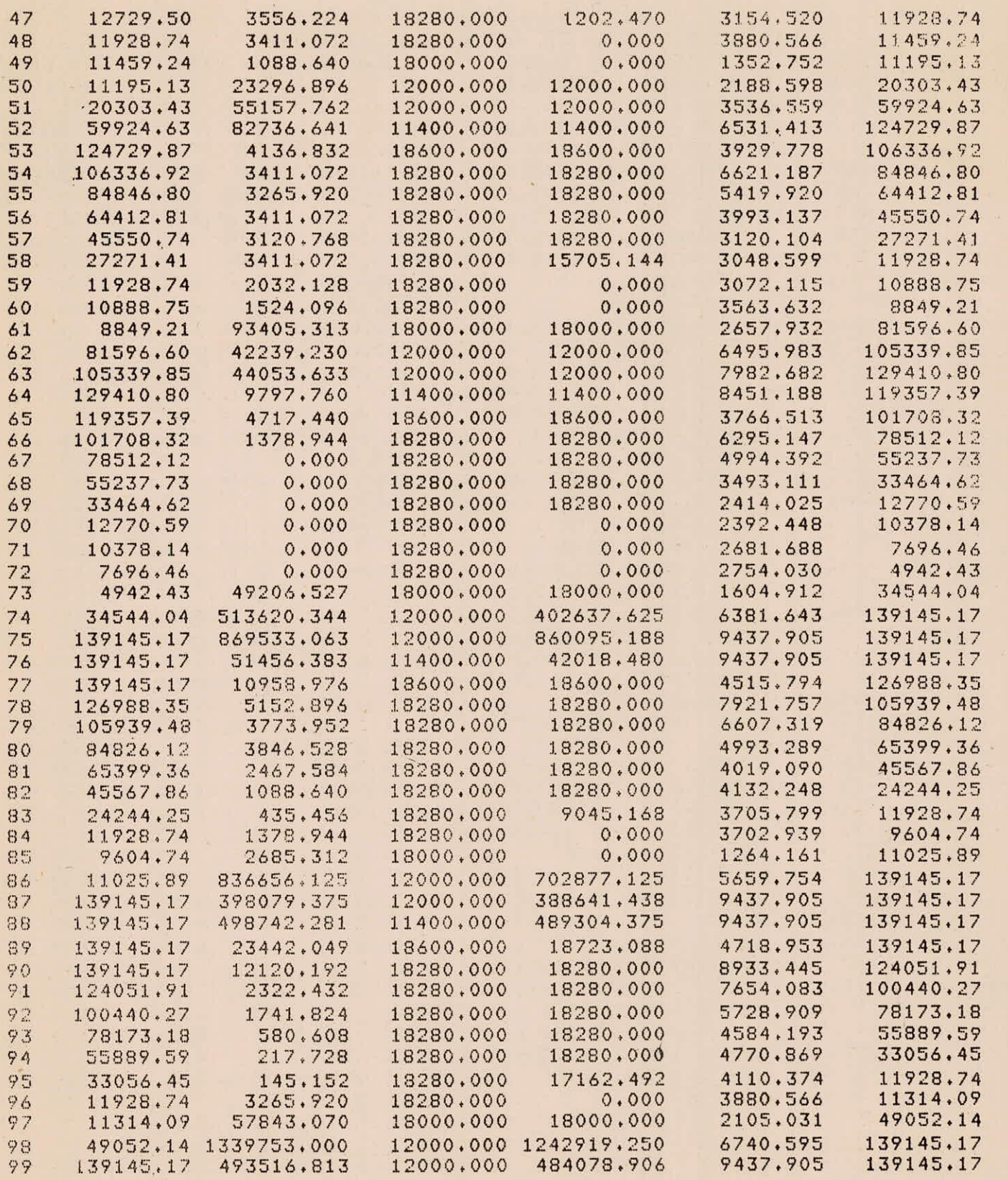

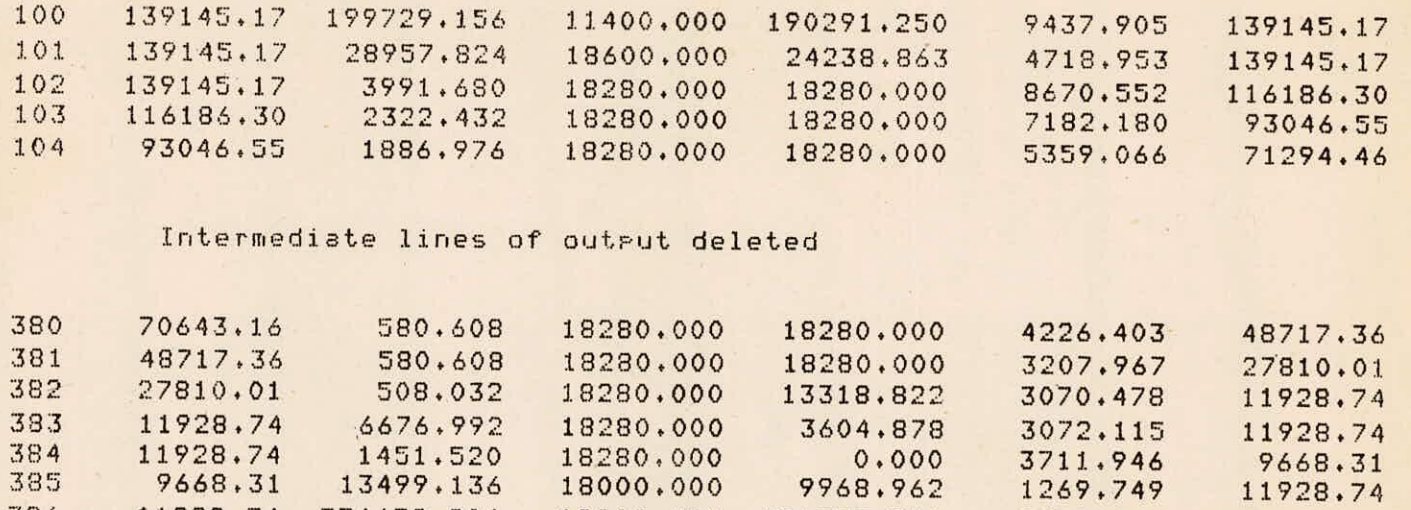

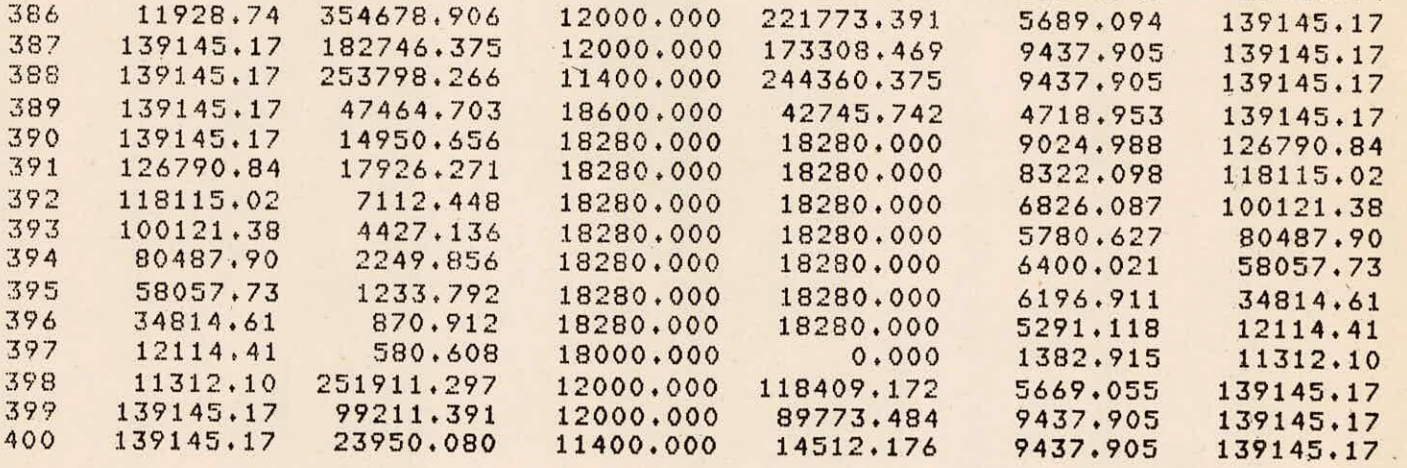